## **Change to Statistics Mode**

Press  $\boxed{\text{2ndF}}$  MODE (you will see <MODE> at the top of the screen)  $\boxed{1}$  (you will see Stat *x* at the top of the screen).

## **Clear previous data:**

Press<sup>2ndF</sup> DEL

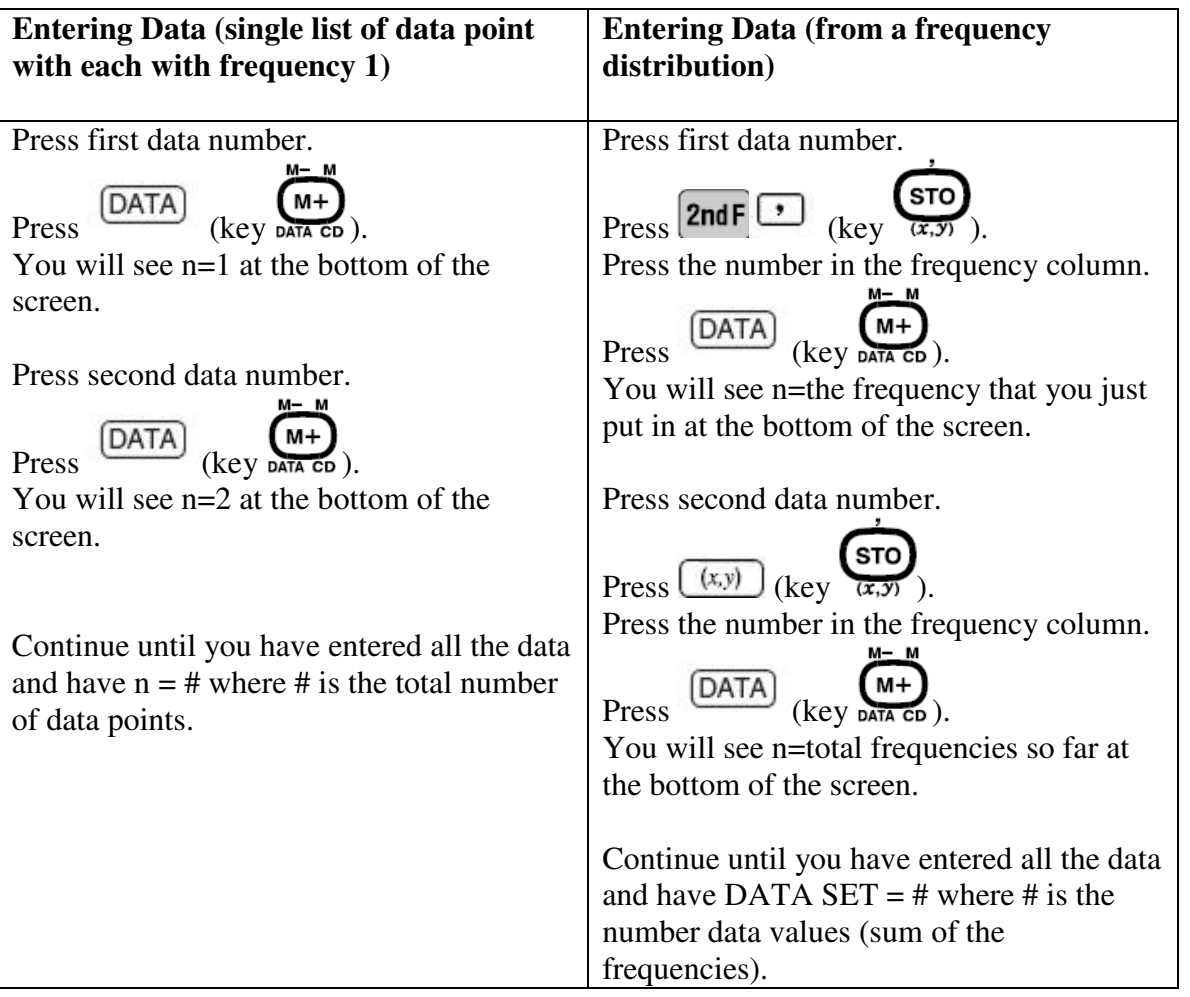

## **Calculating mean and standard deviation**

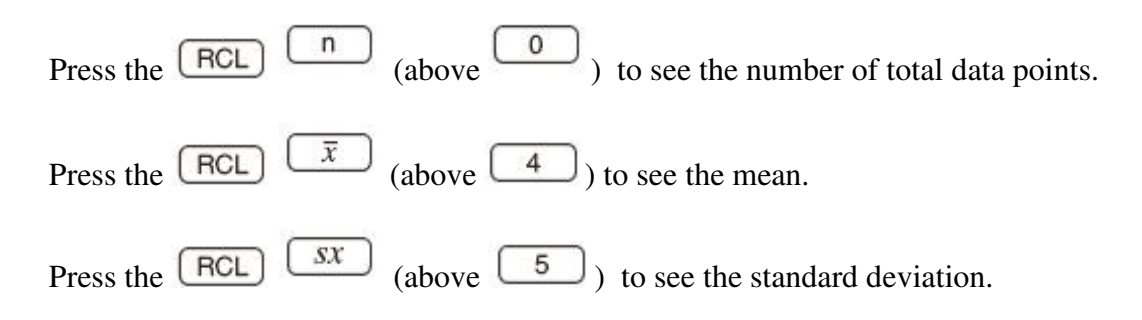

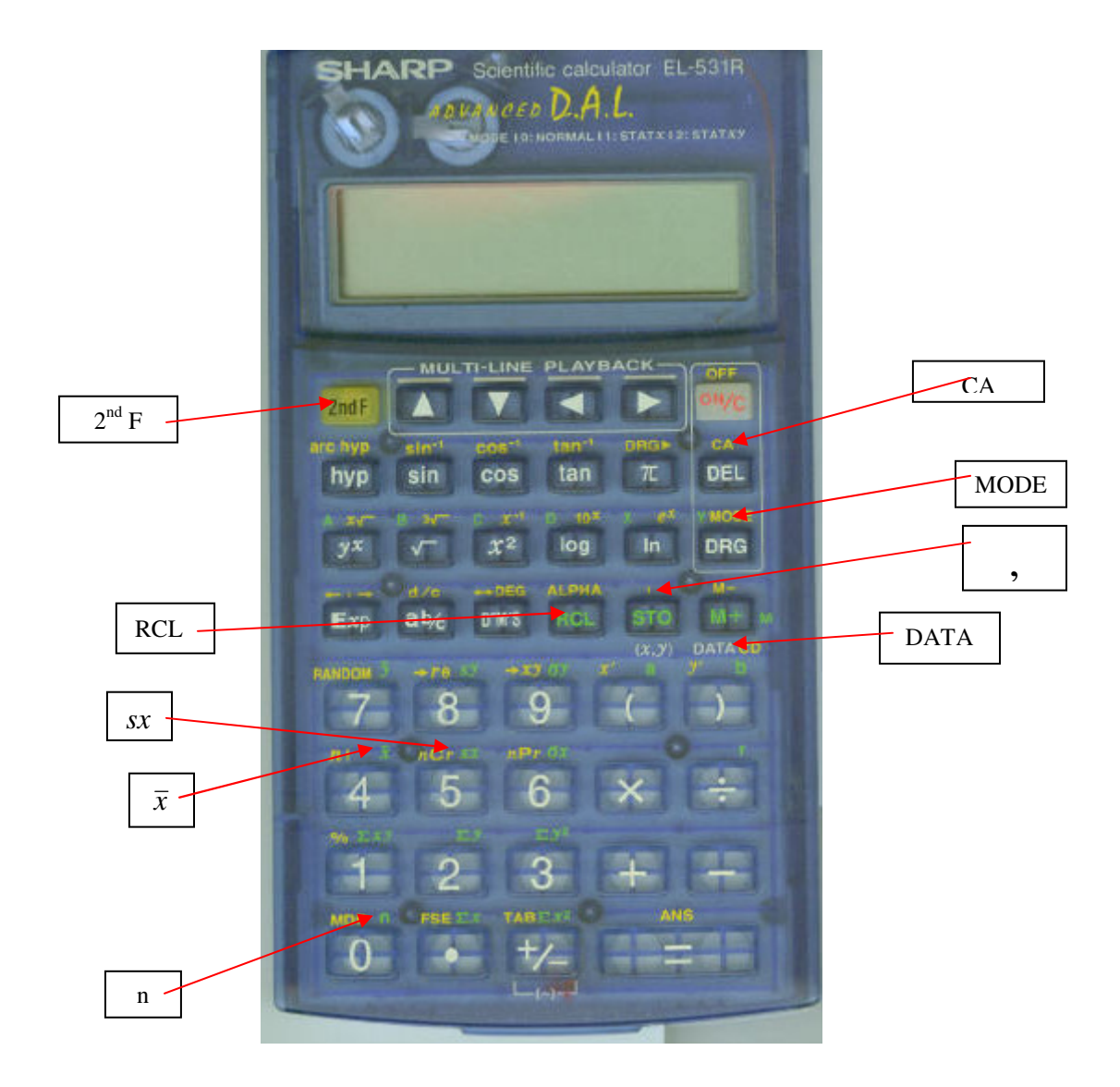